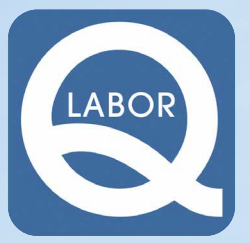

# **DIE LABOR QUADE WEBAPP**

Schneller und sicherer Zugriff auf Laborwerte per Handy oder Tablet

用品

### **Unsere Web App bietet Ihnen viele Vorteile und lässt sich einfach installieren.**

Mit unserer App können Sie über ein Smartphone oder ein Tablet immer auf die aktuellen Laborwerte Ihrer Patienten zugreifen. Die App bietet darüber hinaus auch umfangreiche Filterfunktionen, sodass Sie sich z.B. nur die Laborwerte des aktuellen Tages anzeigen lassen können. Auch Vorwerte und Verläufe sind aufrufbar.

Damit nicht nur Android- oder Apple-Benutzer die App nutzen können, haben wir eine Webapp entwickelt. Die App wird im Browser Ihres Smartphones ausgeführt, sodass keine Installation über einen App-Store notwendig ist.

**Bitte folgenden Sie den hier beschriebenen Anleitungen für Android oder Apple um die App auf Ihrem Smartphone oder Ihrem Tablet hinzuzufügen.**

**Scannen Sie den hier abgebildeten QR-Code mit Ihrem Smartphone oder Tablet:**

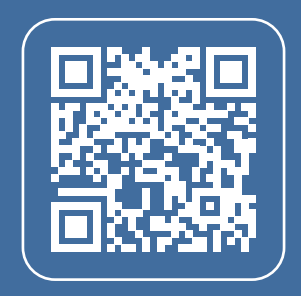

**Alternativ können Sie auch folgenden Link in Ihren Browser eingeben:**

**https://csmed.lab-quade.de/ csmed/App/MIX/**

### **ANDROID-INSTALLATION**

Unsere App wird geöffnet. Am oberen rechten Bildschirm sehen Sie drei Punkte.

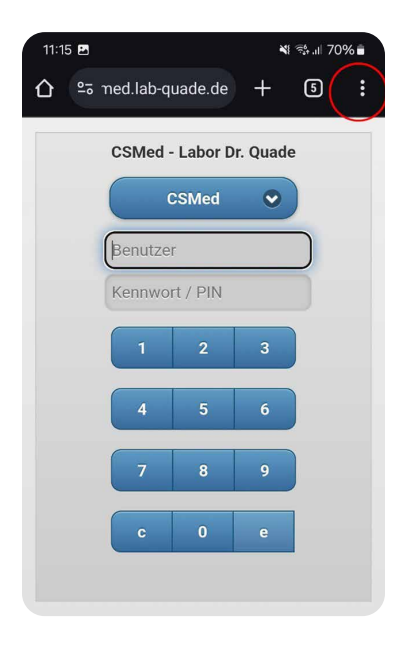

**4**

Über die drei Punkte kommen Sie im Chrome-Browser direkt zum unten abgebildeten Menü. Wählen Sie bitte " **Zum Startbildschirm hinzufügen**"

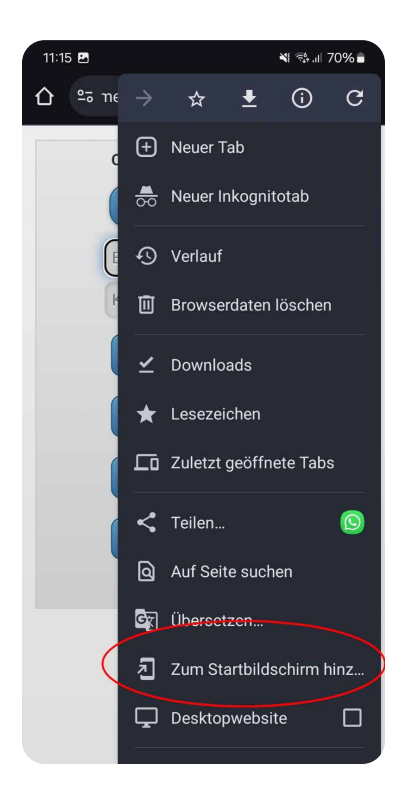

Sie haben jetzt noch die Möglichkeit einen individuellen Namen für die App zu vergeben. Klicken Sie auf "Hinzufügen"

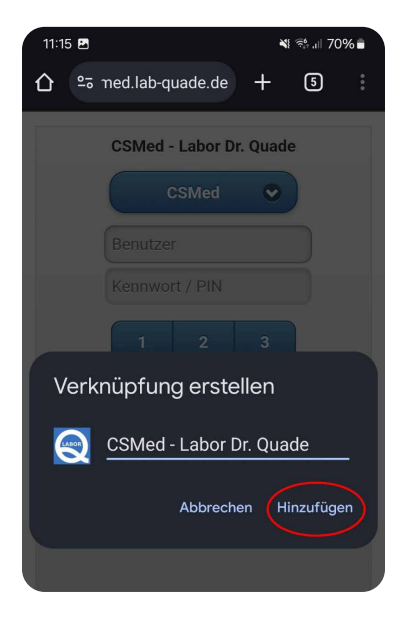

### Bestätigen Sie erneut mit "Hinzufügen"

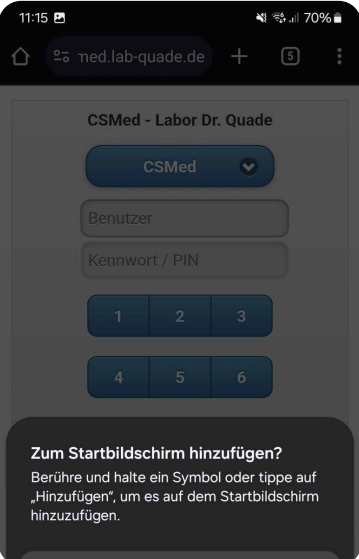

#### Die App ist jetzt auf Ihrem Startbildschirm verfügbar.

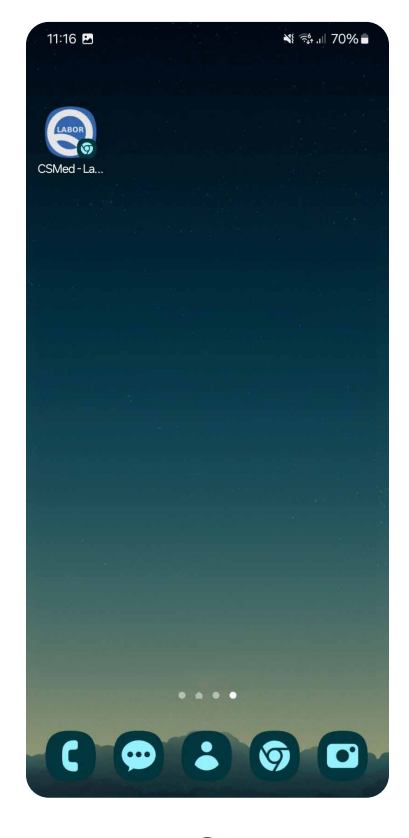

### **APPLE/IOS-INSTALLATION**

Folgen Sie dem Link oder QR-Code auf der Seite 3 und **klicken Sie unten auf den Button mit dem Pfeil nach oben**.

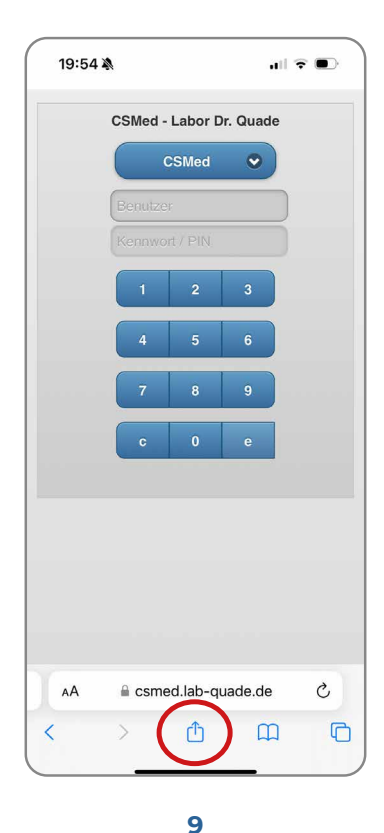

#### Scrollen Sie nach unten und klicken Sie nun auf "Zum Home-Bildschirm"

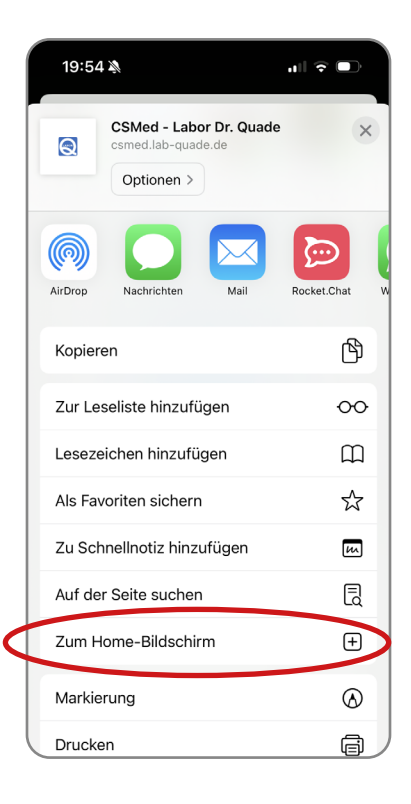

#### Im folgenden Menü können Sie den Namen der App anpassen. Klicken Sie auf "**Hinzufügen**"

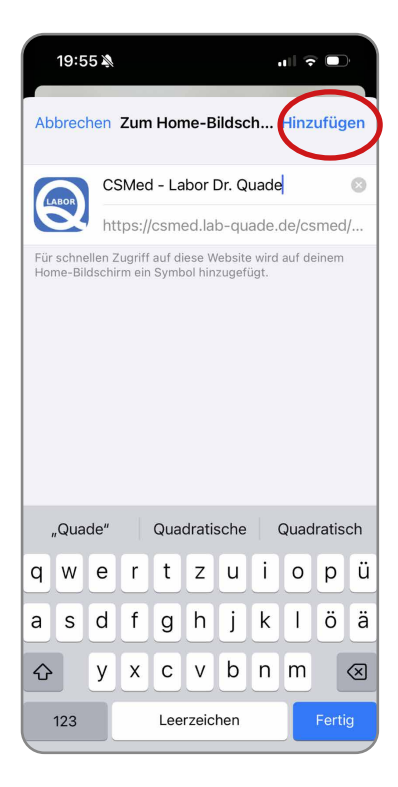

#### Die App befindet sich nun auf Ihrem Startbildschirm.

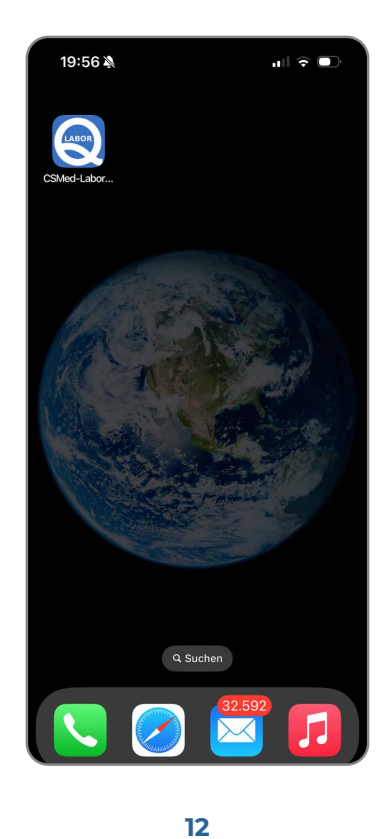

### **ANMELDUNG**

Um sich in die App einzuloggen benötigen Sie **Benutzername und Passwort**.

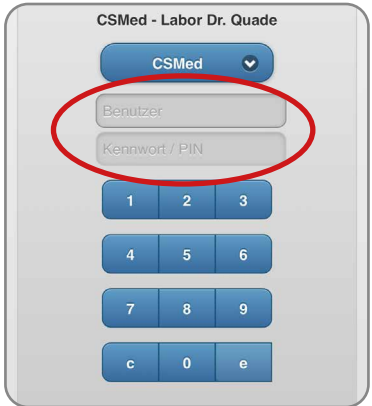

Falls Ihre Praxis noch keinen Account hat, hilft Ihnen unsere IT-Abteilung gerne weiter:

**it@lab-quade.de**

**0221-940564-819**

### **SCREENS DER FUNKTIONALITÄT**

Anbei zwei Beispiele der leicht zu handhabenden Benutzeroberfläche unserer Web App.

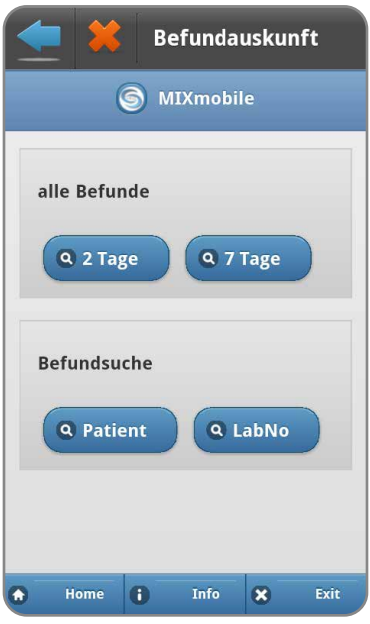

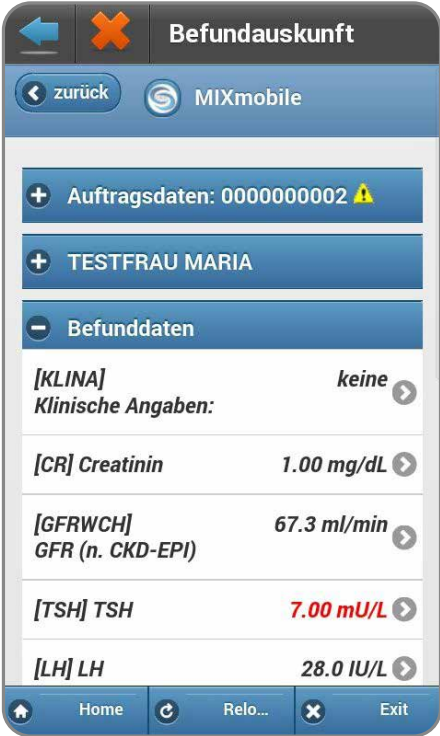

## **NOCH FRAGEN?**

#### Unere IT-Abteilung hilft Ihnen gerne weiter:

### **it@lab-quade.de 0221-940564-819**

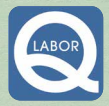

Medizinisches Versorgungszentrum (MVZ) Labor Dr. Quade & Kollegen GmbH Hugo-Eckener-Str. 45 ● 50829 Köln-Ossendorf vormals Aachener Str. 338 ● 50933 Köln Tel.: +49 (0) 221 940 564-0 Fax: +49 (0) 221 940 564 60